## II Java

 $'10$  2 12 10:30 12:00

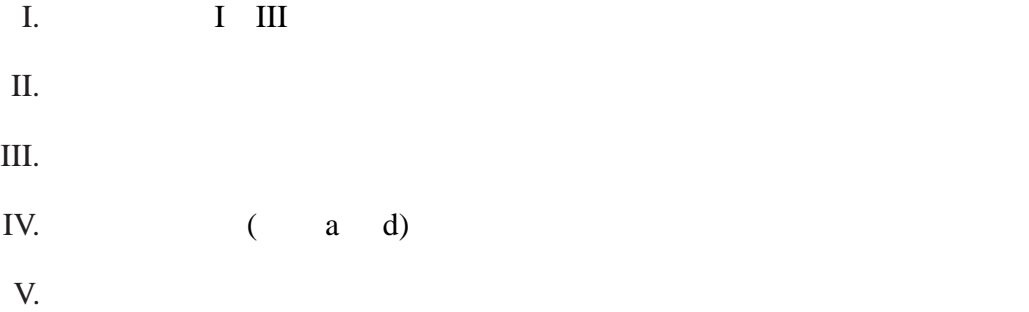

すべての問に対する補足**:**

 $\text{this} == \text{null} \qquad \qquad \text{, } \textcircled{T} == \textcircled{N} \qquad \qquad \textcircled{)}$ 

 $\overline{O}$ 

 <sup>A</sup> ActionListener <sup>C</sup> class <sup>D</sup> actionPerformed <sup>G</sup> getSource <sup>I</sup> implements <sup>K</sup> KeyListener <sup>J</sup> JApplet <sup>L</sup> addMouseListener <sup>M</sup> MouseListener <sup>N</sup> null <sup>P</sup> public <sup>Q</sup> equals <sup>R</sup> Runnable <sup>S</sup> System.out.println <sup>T</sup> this <sup>V</sup> private <sup>W</sup> new <sup>X</sup> extends

> KeyTest.java, UpDownButton3.java, ( I), BubbleSort1.java, BubbleSort2.java, Point.java, ColorPoint.java

 $\sim$  2 for the contract of the contract of the HTML

```
\text{HashMap} (i) (ii)
```

```
: .java
import java.net.*;
import java.io.*;
import java.util.HashMap;
public class SimpleStopWatch {
 public static void main(String args[]) {
    // サーバ用ソケットの作成
    ServerSocket servsock = null;
    try {
     servesock = new ServerSocket( (i) );} catch (Exception e) {
     e.printStackTrace();
     System.exit(1);
    }
             (ii) map = new (ii) ();
    while(true) {
     try {
       Socket sock = servsock.accept(); //
       BufferedReader in = new BufferedReader(new InputStreamReader(sock.getInputStream()));
       PrintStream out = new PrintStream(sock.getOutputStream());
       String host = sock.getInetAddress().getHostName();
       int i
       for(i=0; i<2; i++) { // 2in.readLine();
       }
       out.println("<html>");
       out.println("<head><title>Test</title></head>");
       out.println("<br/>body>");
       Long prev = map.get(host);long now = System.currentTimeMillis(); \frac{1}{1}if (prev==null) {
         out.printf("%s \text{\%} %n", host);
       } else {
         out.printf("%s %d %n",
                      host, (now-prev)/1000);
        }
        out.println("</body>");
        out.println("</html>");
       sock.close();
       map.put(host, now);
     } catch (IOException e) {
       e.printStackTrace();
     }
   }
 }
}
```
2

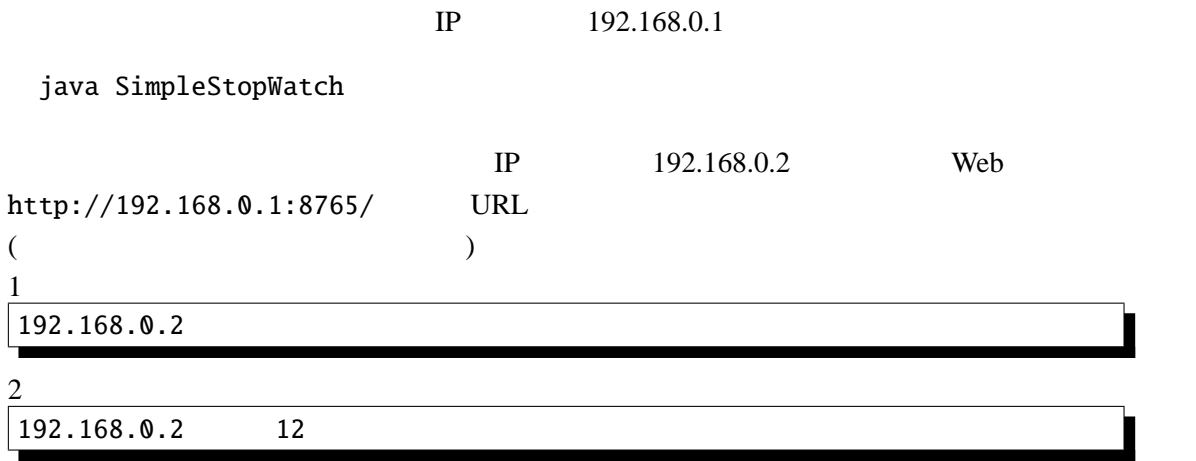

Java 2008 and 2008 and 2008 and 2008 and 2008 and 2008 and 2008 and 2008 and 2008 and 2008 and 2008 and 2008 a

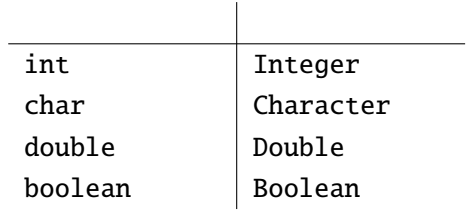

currentTimeMillis API

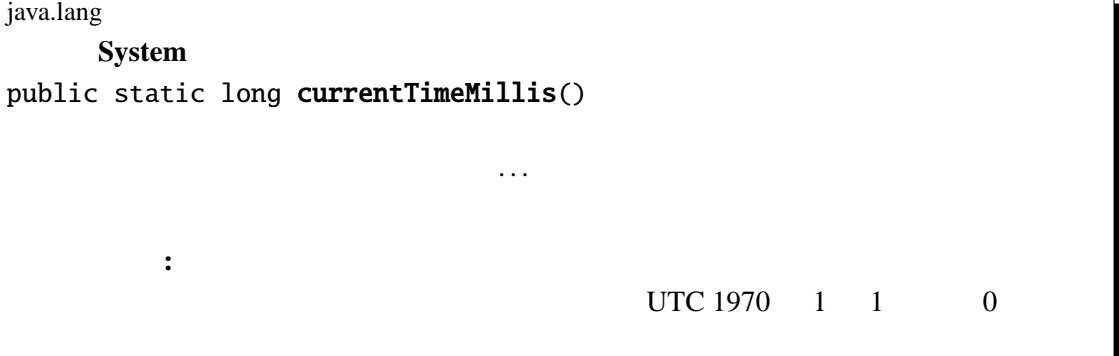

```
public class Creature {
 public int age;
  public Creature() { // 1
   age = 0;}
  public void grow() {
   age++;
  }
  public String getName() {<br>return " ";
  relurn "
  }
  public int getNumLegs() {
  return 8;
  }
  public void selfIntroduce() {
    System.out.printf("x \times 35 x \times 40 x \times 5",
                         getName(), getNumLegs());
  }
}
                                                                     // 01
                                                                     // 021/03// 04
                                                                     // 05
                                                                     // 06
                                                                     // 07
                                                                     // 08
                                                                     // 09
                                                                     // 10// 11
                                                                     // 12
                                                                     // 13
                                                                     // 14
                                                                     // 15
                                                                     // 16
                                                                     \frac{1}{17}// 18
                                                                     19'1/20// 21
                                                                     // 22
                                                                     // 23
                                                                     // 24
```
: Snake.java

: Creature.java

```
public class Snake | (i) | {
 public Snake() { // 1
   super();
 }
 @Override
  public String getName() {
    return " ci;
 }
 @Override
 public int getNumLegs() {
   return 0;
 }
}
```
: Frog.java

```
public class Frog (i) (i)public Frog() { // 1
   super();
  }
  @Override
  public String getName() {
    if (age<=1) {
     r^2 \frac{c_9c_7}{c_9c_7} \frac{c_9c_7}{c_9c_7} \frac{c_9c_7}{c_9c_7}} else {
       return "カエル";
    }
  }
  @Override
  public int getNumLegs() {
    if (age==0) {
      return 0;
    } else if (age==1) {
      return 2;
    } else {
      return 4;
    }
  }
}
```
: Lizard.java

```
public class Lizard | (i) | {
 public Lizard() {\sqrt{1}super();
 }
 @Override
  public String getName() {
    return " http:/
 }
 @Override
 public int getNumLegs() {
   return 4;
 }
}
```
**1**: これらのコンストラクタは、実際には定義する必要はない。(デフォルトで定義されるコ

**CreatureTest** 2014 **CreatureTest** 2014 **main** 

: CreatureTest.java

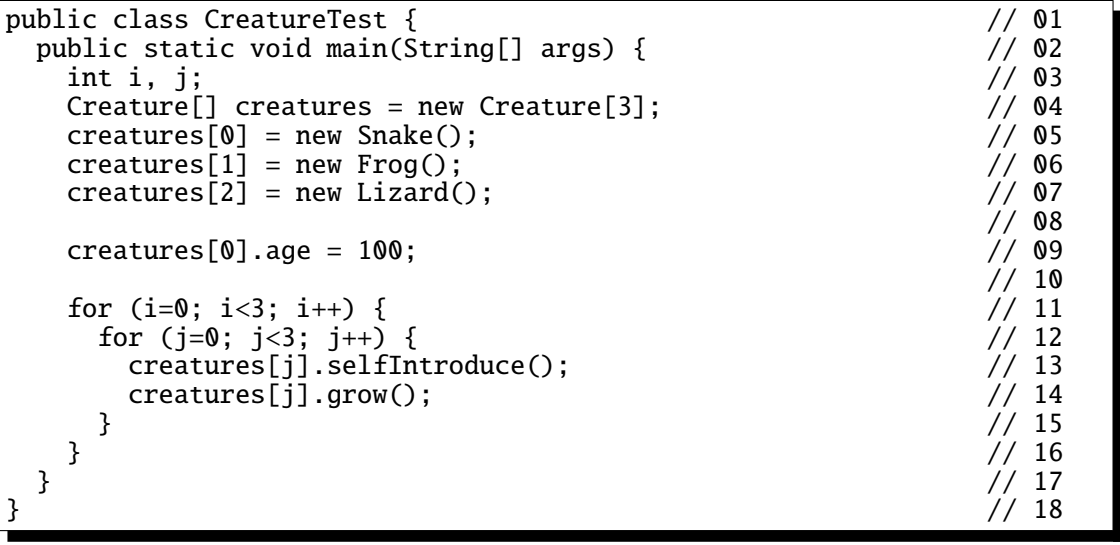

- (i)  $3$
- (ii) Creature age

CreatureTest 9

Creature

(iii) CreatureTest 9 files and pain main

Java Parties and the Value of the Value of the Value of the Value of the Value of the Value of the Value of the Value of the Value of the Value of the Value of the Value of the Value of the Value of the Value of the Value

```
: ColorAnimation.java
import java.awt.*;
import java.awt.event.*;
import javax.swing.*;
public class ColorAnimation \begin{array}{ccc} \hline \end{array} (i) \begin{array}{ccc} \hline \end{array}String text = "";
  float f = 0;
  Thread you;
  @Override
  public void start() {
    if (you == null) { //you = new Thread(this);
      you.start();
    }
  }
  @Override
  public void stop() {
    you = null;}
  @Override
  public void init() {
    addKeyListener( (ii) \{public void keyPressed(KeyEvent e) {}
      public void keyReleased(KeyEvent e) {}
      public void keyTyped(KeyEvent e) {
        text += e.getKeyChar();
                    (iii)
      }
    });
  }
  @Override
  public void paint(Graphics g) {
    super.paint(g);
    g.setColor(Color.getHSBColor(f, 1, 1));
    g.drawString(text, 20, 20);
  }
  public void run() {
    Thread me = Thread.currentThread();
    for(; you == me; f+=0.02) {
      repaint(); // paint
      try {
        Threead.sleep(200); // 200} catch (InterruptedException e) {}
    }
  }
}
```
III. 下のプログラムは、キーボードから打ち込まれた文字を画面に表示し、文字の色が変化するア

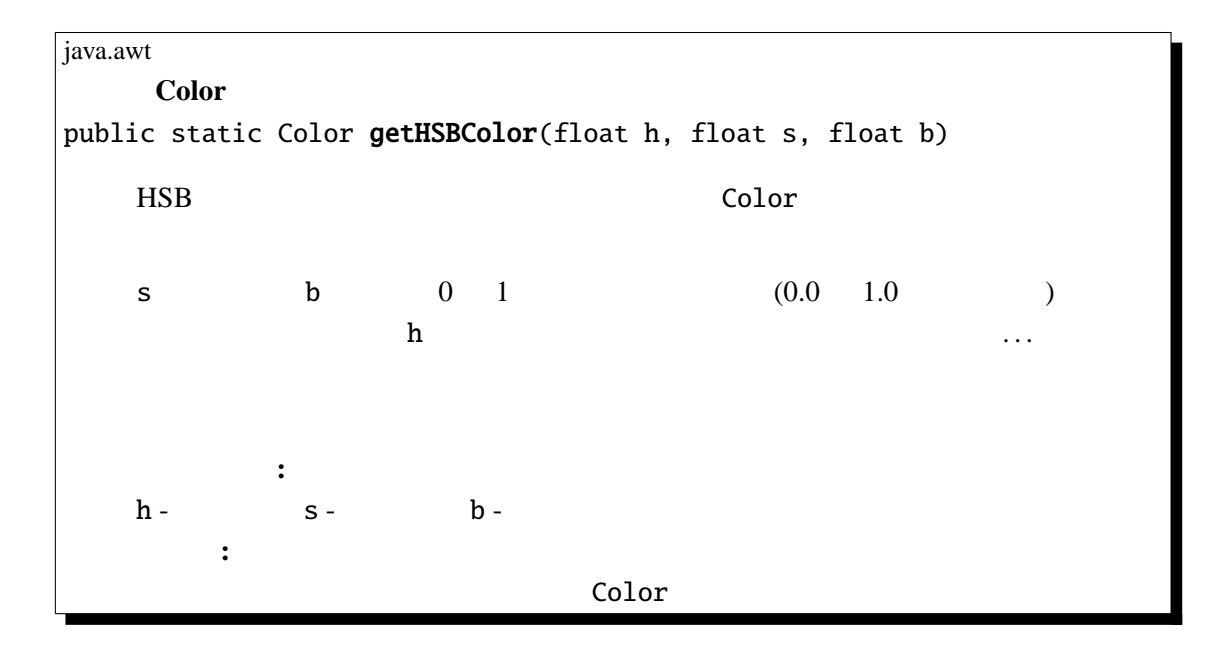

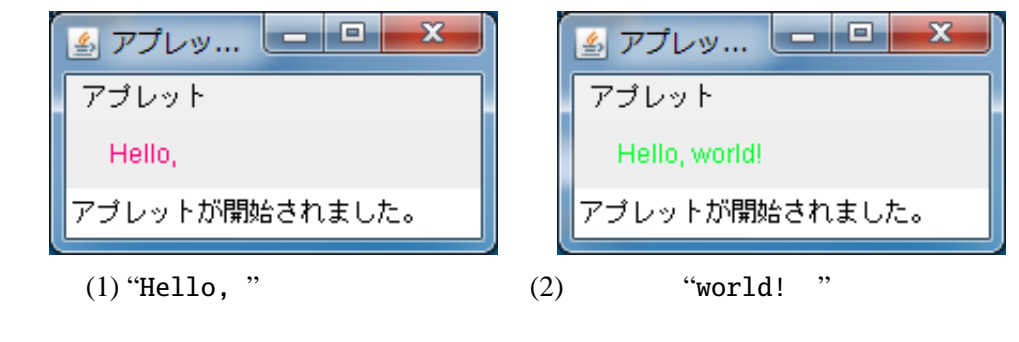

$$
(i) (ii)
$$

 $(iii)$ 

 $20$ 

"My name is Duke."

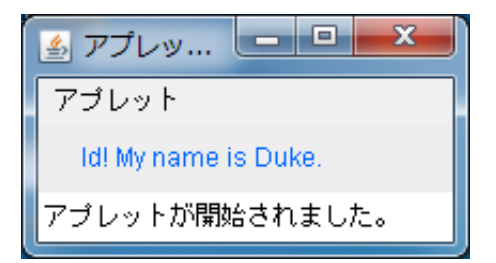

"ld! My name is Duke."

 $(iii)$ 

```
String
```
java.lang **String** public int length()

戻り値**:**

:

```
public String substring(int beginIndex)
```
この文字列の長さを返します。. . .(以下、省略)

"unhappy".substring(2) returns "happy" "Harbison".substring(3) returns "bison" "emptiness".substring(9) returns "" (an empty string)

パラメータ**:** beginIndex - (Compared to the control of the set of the set of the set of the set of the set of the set of the set of the set of the set of the set of the set of the set of the set of the set of the set of the set of the s 戻り値**:**

## KeyTest.java, UpDownButton3.java ( I), BubbleSort1.java, BubbleSort2.java, Point.java, ColorPoint.java

```
KeyTest.java
```

```
import javax.swing.*;
import java.awt.*;
import java.awt.event.*;
public class KeyTest extends JApplet implements KeyListener {
 int x=50, y=20;
  @Override
 public void init() {
   addKeyListener(this);
  }
  @Override
 public void paint(Graphics g) {
    super.paint(g);
    g.drawString("HELLO WORLD!", x, y);
  }
 public void keyTyped(KeyEvent e) {
   int k = e.getKeyChar();
   if (k=='u') {
      y = -10;} else if (k=='d') {
     y+=10;}
   repaint();
  }
  public void keyReleased(KeyEvent e) {}
 public void keyPressed(KeyEvent e) {}
}
```
UpDownButton3.java

```
import javax.swing.*;
import java.awt.*;
import java.awt.event.*;
public class UpDownButton3 extends JApplet {
 int x=20;
  @Override
  public void init() {
    JButton left = new JButton("Left");
    JButton right = new JButton("Right");
    left.addActionListener(new ActionListener() {
      public void actionPerformed(ActionEvent e) {
        x = 10;repaint();
      }
    \});
    right.addActionListener(new ActionListener() {
      public void actionPerformed(ActionEvent e) {
        x+=10;
        repaint();
      }
    \left| \right\rangle;
    setLayout(new FlowLayout());
    add(left); add(right);
  }
  @Override
  public void paint(Graphics g) {
    super.paint(g);
    g.drawString("HELLO WORLD!", x, 55);
 }
}
```
BubbleSort1.java

```
import javax.swing.*;
import java.awt.*;
public class BubbleSort1 extends JApplet implements Runnable {
  int[] args = \{10, 3, 46, 7, 23, 34, 8, 12, 4, 45, 44, 52\};Color[] cs ={Color.RED, Color.ORANGE, Color.GREEN, Color.BLUE};
  Thread thread=null;
  @Override
  public void start() {
    if (thread == null) {
      thread = new Thread(this);
      thread.start();
    }
  }
  @Override
  public void stop() {
    thread = null;}
  @Override
 public void paint(Graphics g) {
    int i;
    super.paint(g);
    for(i=0; i<args.length; i++) {
      g.setColor(cs[args[i]%cs.length]);
      \check{g}. fillRect(\check{0}, \check{i} \check{i} \check{0}, \check{args}[i] \check{j}, \check{i} \check{0};}
  }
  public void run() {
    int i, j;
    Thread thisThread = Thread.currentThread();
    for (i=0; i<args.length-1; i++) {
      for (j=args.length-1; thread == thisThread && j>i; j--) {
        if (args[j-1]>args[j]) { \frac{\pi}{2}int tmp=args[j-1]; args[j-1]=args[j]; args[j]=tmp;
        }
        repaint();
        try { // repaint
           Thread.sleep(500);
        } catch (InterruptedException e) {}
      }
    }
  }
}
```
BubbleSort2.java

```
import javax.swing.*;
import java.awt.*;
import java.awt.event.*;
public class BubbleSort2 extends JApplet implements Runnable, ActionListener {
  int[] args = { 10, 3, 46, 7, 23, 34, 8, 12, 4, 45, 44, 52};
  Color[] cs ={Color.RED, Color.ORANGE, Color.GREEN, Color.BLUE};
  Thread thread=null;
  private boolean threadSuspended=true;
  @Override
  public void init() {
    JButton step = new JButton("Step");
    step.addActionListener(this);
    setLayout(new FlowLayout());
    add(step);
  }
  // start, stop, paint BubbleSort1.java
  public synchronized void actionPerformed(ActionEvent e) {
   threadSuspended=false;
   notify();
  }
 public void run() {
   int i, j;
    for (i=0; i<args.length-1; i++) {
      for (j=args.length-1; j>i; j--) {
        if (args[j-1]>args[j]) { \frac{7}{2}int tmp=args[j-1]; args[j-1]=args[j]; args[j]=tmp;
        }
        repaint();
        try \{ // repaint
          synchronized(this) {
            while (threadSuspended) {
                wait();
             }
             threadSuspended=true;
          }
        } catch (InterruptedException e) {}
      }
    }
  }
}
```

```
Point.java
```

```
public class Point {
  public int x, y;
  public void move(int dx, int dy) {
    x == dx; y += dy;
  }
  public void print() {
    System.out.printf("(%d, %d)", x, y);
  }
  public void moveAndPrint(int dx, int dy) {
    print(); move(dx, dy); print();
  }
  public Point(int x0, int y0) {
   x = x0; y = y0;
  }
}
```
ColorPoint.java

```
public class ColorPoint extends Point {
 private String[] cs = {"black", "red", "green", "yellow",
                      "blue", "magenta", "cyan", "white"};
 private int color; // 0- 1- 2- 3- 4- 5- 6- 7-
 @Override
 public void print() {
   System.out.printf("<font color='%s'>", getColor()); //
   super.print();
   System.out.print("</math>}
 public void setColor(String c) {
   int i;
   for (i=0; i<cs.length; i++) {
    if (c.equals(cs[i])) {
      color = i; return;
    }
   \frac{3}{1}/ // /}
 public ColorPoint(int x, int y, String c) {
   super(x, y);setColor(c);
 }
 public String getColor() {
  return cs[color];
 }
}
```
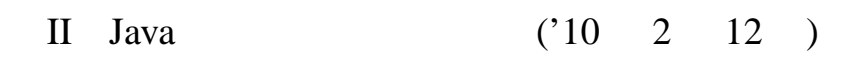

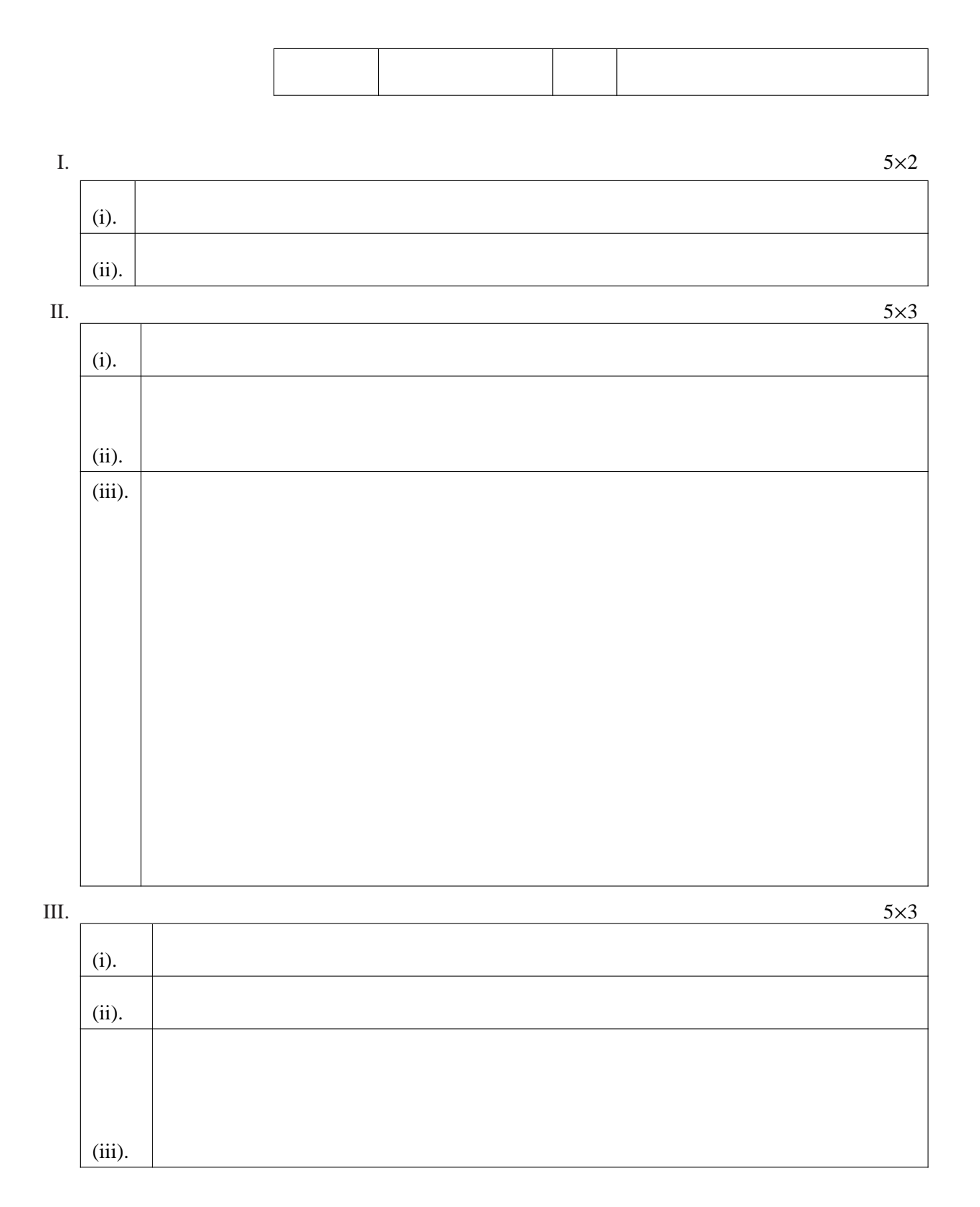

1

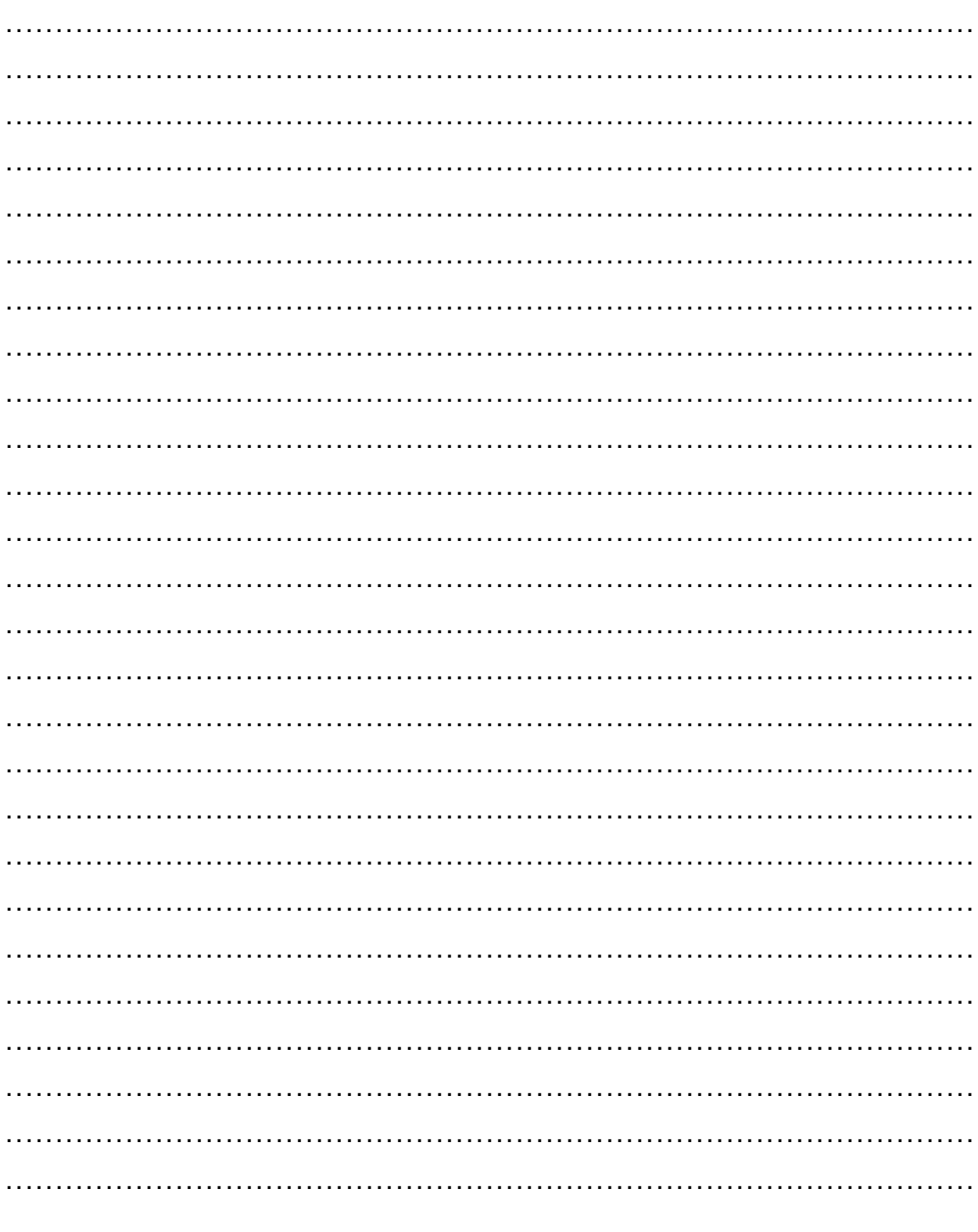